# **Questions : Class XI Computer Science/ IP**

## **Getting Started with Python**

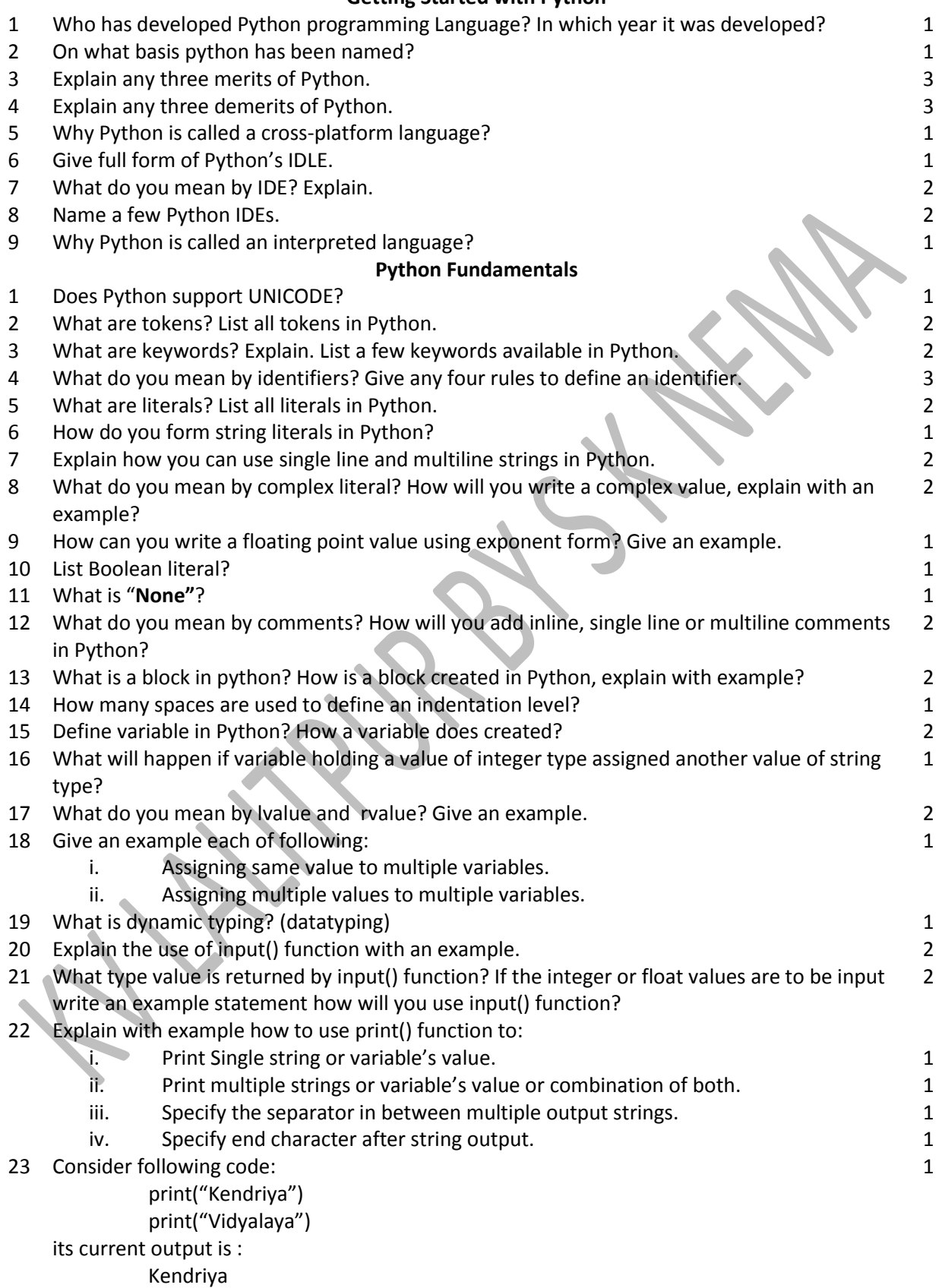

Vidyalaya

Modify only one line of the above code to print "Kendriya Vidyalaya" in same line.

3

3

1

1

2

2

1

1

- 24 Identify the types of following literals:
	- i. 23.789
	- ii. False
	- iii. "True"
	- iv. 34.71E-4
	- v. None
	- vi. 4+3j
- 25 Identify valid or invalid identifiers:
	- i. True
	- ii. Student-Name
	- iii. IF
	- iv. PRINT
	- v. 1stAge
	- vi. Number1
- 26 Find out the error in following code: Salary= input("Salary :") Bonus=10/100 \* Salary Print ("Bonus", Bonus)
- 27 Find out the error in following code: Name=input ("What is your Name") print("Hi",Name)
- 28 What will be the output of following code : a,  $b = 10, 2$ a, b, a= a +5, b+2, a+4
	- print(a, b)
- 29 What will be the output of following code:
	- print("Hi", "Manoj!","Good Morning", sep="#", end="\$\$>") print("its", "a pleasant day.") print("Do something good for society")
- 30 Find the error in the following code: print("Current GDP of India is =", GDP)
- 31 State with justification whether following code contains any error (if Hindi text is in Unicode): print("ये हमारा केन्द्रीय विदयालय है")

#### **Data Handling**

- 1 What are the core data types in Python? 2 Explain Boolean and complex data types with example. 2 3 Write the output of following code DValue= 3.59 + 4j 2
	- DValue  $+= 2 + 4j$ print(DValue.real)
	- print(DValue.imag)
- 4 Following code has one error, identify the error and explain the reason: 1

Word= "Nagpur" Word[3]='K'

- 5 "Strings are not mutable". Explain. 1
- 6 Do you agree that "Individual characters of a string can be accessed by using negative index"? If yes than explain how? 2
- 7 Compare strings, lists and tuples. 3

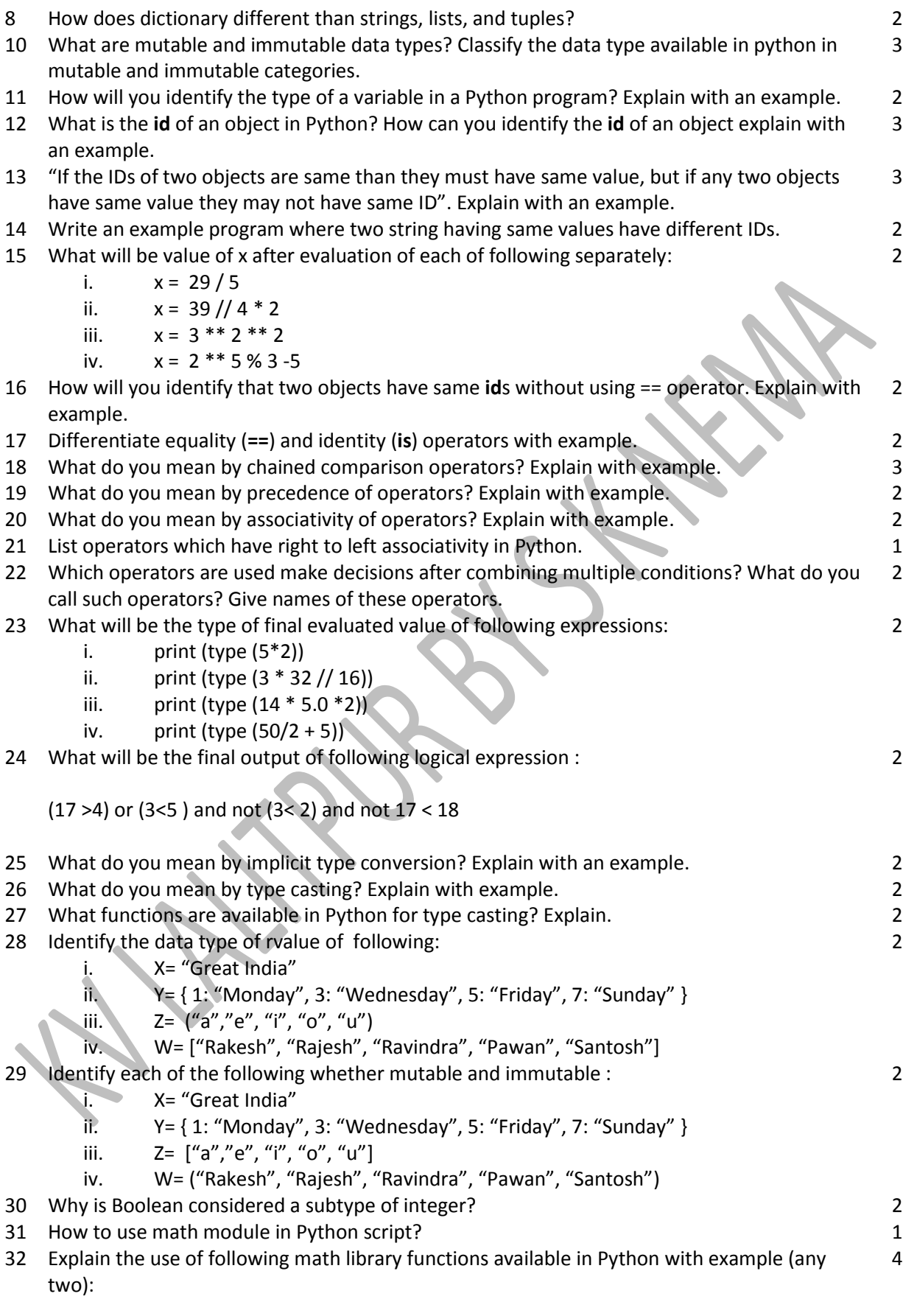

- i. ceil()
- ii. sqrt()
- iii. floor()
- iv. log()
- v. pow()

## 33 Explain the use of following math library constants with syntax and example:

- i. pi
- ii. e
- 34 What will be the output of following code:

 $A= 3 + int (5/2)$  $B = A/2$ print( A, B)

35 What will be the output of following code:

A=True  $B = 0 < 5$ print(A==B) print (A is B)

### **Conditional and Iterative Statements**

2

2

2

- 1 Explain following with syntax and example:
- i. Empty Statement ii. Simple Statement iii. Compound Statement 2 2 2 2 Differentiate Selection and iteration. 2 3 Explain algorithm. 1 4 Explain flowcharts with its major symbols. 2 5 Explain Pseudocode with example. 2 6 Explain Decision Trees with example. 2 7 An organization wants to give its employees bonus based on following conditions: if the employee is male

#### bonus will be 10 % of salary where salary is less than 50000 otherwise bonus will be 15 %

if the employee is female

# bonus will be 20 % of salary where salary is less than 50000 otherwise

bonus will be 25 %

Develop following for to calculate bonus:

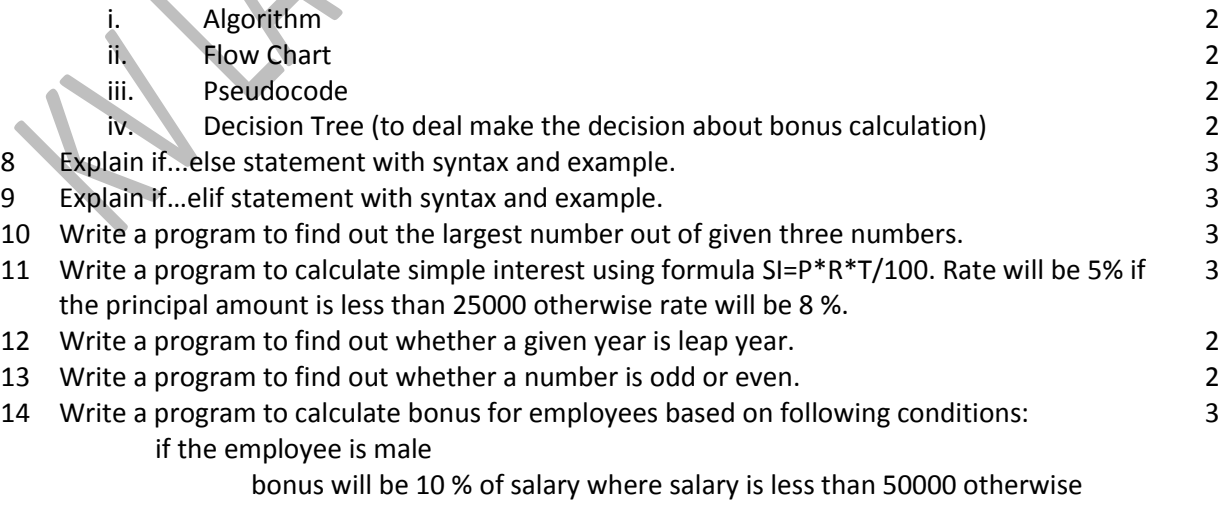

bonus will be 15 %

if the employee is female

bonus will be 20 % of salary where salary is less than 50000 otherwise bonus will be 25 %

- 15 Write a program to calculate and print the roots of quadratic equation ax<sup>2</sup>+bx+c=0. The 4 program should display suitable message whether roots are real, equal, different or imaginary.
- 16 Write a program to accept an integer and display the corresponding day of week i.e. 1 for Monday, 2 for Tuesday and so on. If the number is not in 1 to 7 it should display a message "Invalid Day Number". 3
- 17 Write a program to find out the grade of student based on his obtained percent as per following 4 conditions:

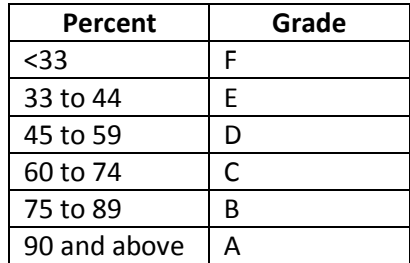

18 Write a program to calculate electricity charges based on number of consumed electricity units 4 as per following conditions:  $\Delta$ 

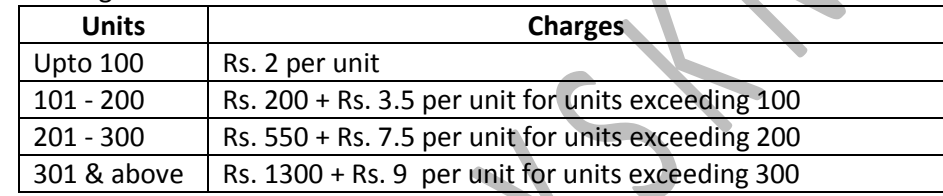

- 19 Write a program to print whether a given character is an uppercase or a lowercase letter or a 3 digit or any other character.
- 20 Write a program to input three angles and determine if they form a triangle or not. (Hint : sum 2 a triangles all three angle is 180)
- 21 Write a program to calculate BMI of a person after inputting its weight in kgs and height in 3 meters and then print the nutritional status as per following table :

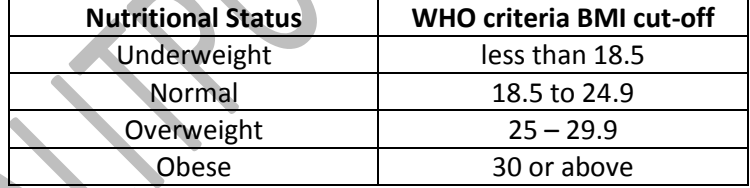

Formula to calculate **BMI = weight in Kgms./ (height in meter)<sup>2</sup>**

22 Explain with example one advantage of using if…elif statement over using if statement multiple 2 times.

2

2

- 23 Write a program to arrange three numbers in ascending order. **3** Number 2014 13
- 24 Rewrite the following code after removing errors. Underline each correction.

smonth = int (input ("Please enter name of a month")) if smonth= "January" : print("Beginning of the Year") elif (smonth=="April") : print("Beginning of Financial Year") elif (smonth=="July") print("Begnning of acadmic activities in colleges")

25 Rewrite the following code after removing errors. Underline each correction.

```
If n == 0 print("Zero")
```
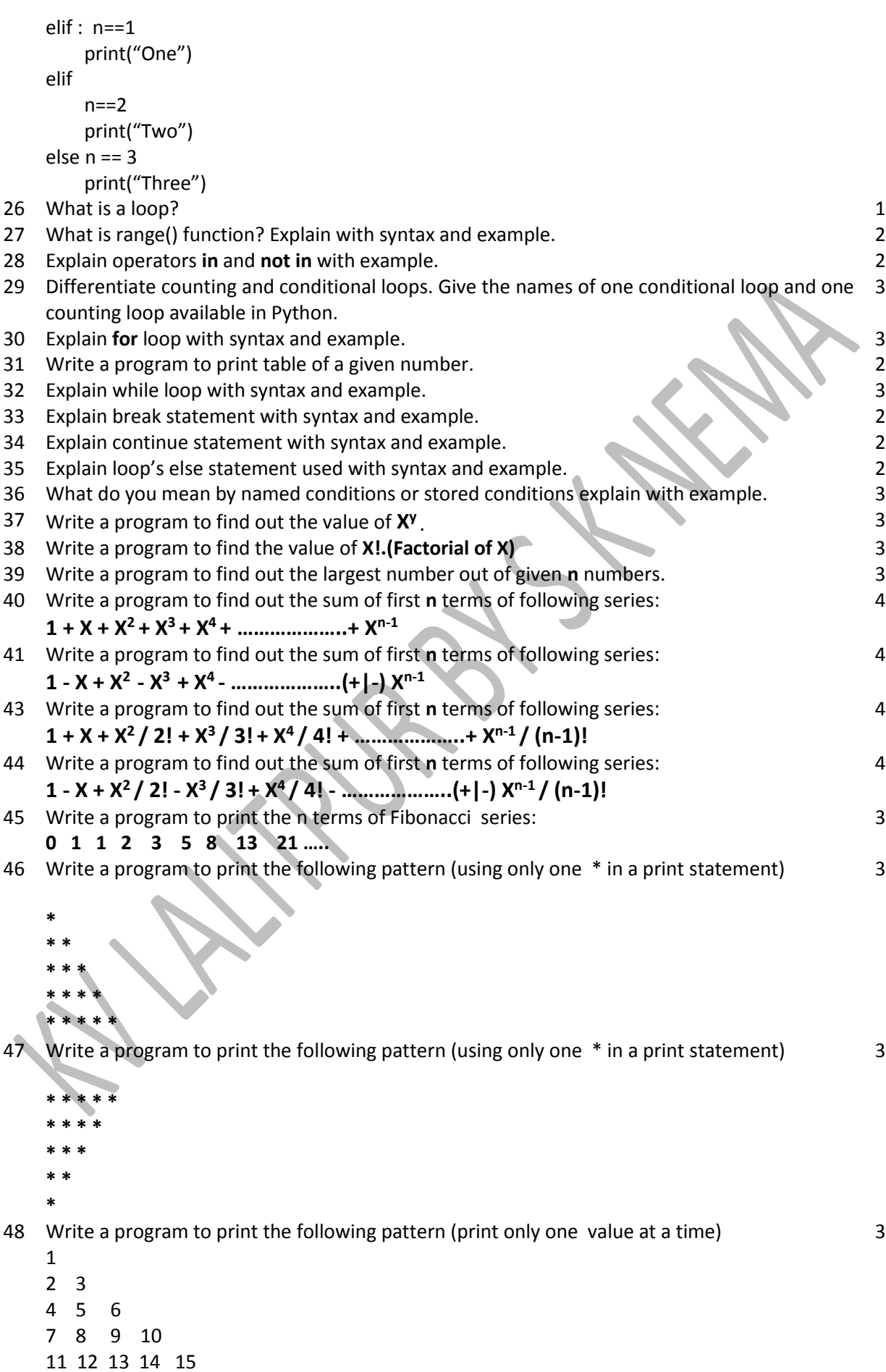

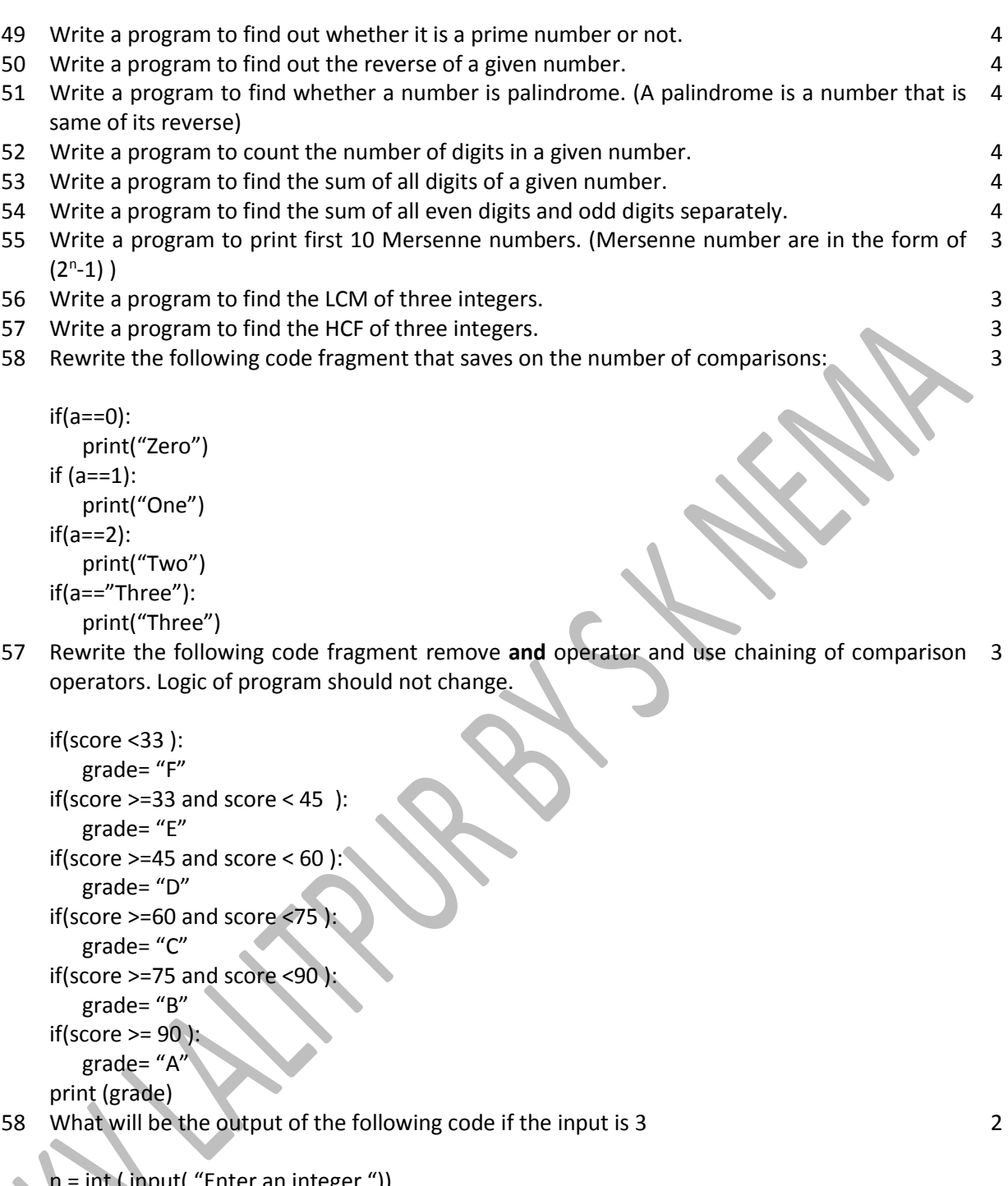

n = int ( input( "Enter an integer ")) if n < 1 : print("invalid value") else : for i in range(1,n+1) : print( i \* i) 59 Rewrite the following code fragment using for loop:

```
num = 10
while num> 0:
    sum += num
    num -= 2
print( sum)
```
2

```
a = int( input("Enter break code")) # line first
num = 10
while num> 0:
   sum += num num -= 2
    if num < a :
          break;
else :
    sum+= num
print( sum)
```
61 Rewrite the following code fragment using while loop:

```
min = 0max= num
if num < 0:
  min = nummax = 0 for i in range(min, max +1):
       sum +=i
```
62 Rewrite the following code fragment using while loop :

```
for i in range( 1,16 ):
     if i%3==0:
           print (i)
```
2

2